### Министерство науки и высшего образования РФ Федеральное государственное автономное образовательное учреждение высшего образования «СИБИРСКИЙ ФЕДЕРАЛЬНЫЙ УНИВЕРСИТЕТ»

#### **СОГЛАСОВАНО**

### **УТВЕРЖДАЮ**

**Заведующий кафедрой**

**Кафедра радиоэлектронных систем (РЭС\_ОР)**

**Кафедра радиоэлектронных**

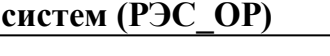

**Заведующий кафедрой**

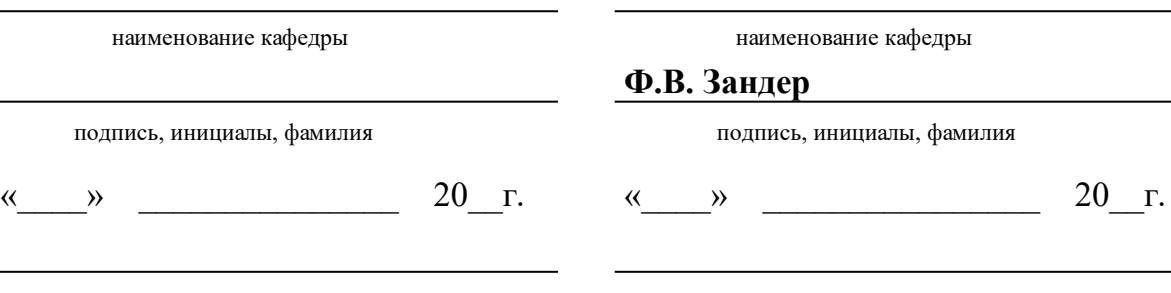

институт, реализующий ОП ВО

институт, реализующий дисциплину

## **РАБОЧАЯ ПРОГРАММА ДИСЦИПЛИНЫ ИНФОРМАТИКА**

Дисциплина Б1.Б.32 Информатика

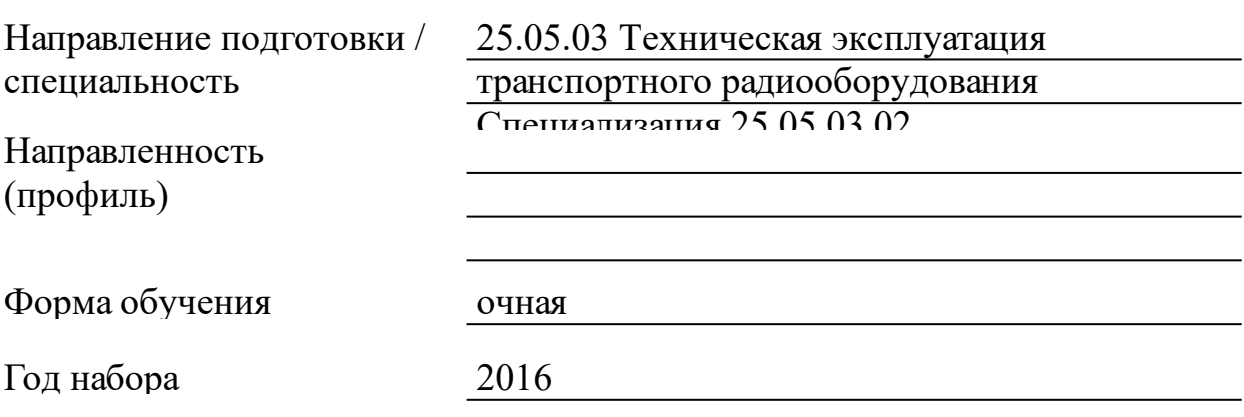

Красноярск 2021

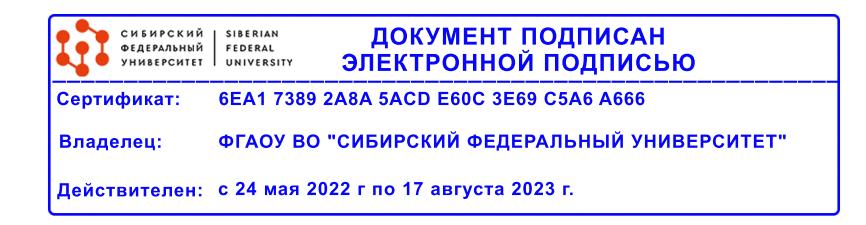

# **РАБОЧАЯ ПРОГРАММА ДИСЦИПЛИНЫ**

составлена в соответствии с Федеральным государственным образовательным стандартом высшего образования по укрупненной группе

250000 «АЭРОНАВИГАЦИЯ И ЭКСПЛУАТАЦИЯ АВИАЦИОННОЙ И РАКЕТНО-КОСМИЧЕСКОЙ ТЕХНИКИ»

Направление подготовки /специальность (профиль/специализация)

Специальность 25.05.03 Техническая эксплуатация транспортного радиооборудования Специализация 25.05.03.02 Инфокоммуникационные системы на транспорте и их информационная защита 2016г.

Программу составили

#### **1 Цели и задачи изучения дисциплины**

1.1 Цель преподавания дисциплины

Цель преподавания дисциплины «Информатика»

˗ формирование системного базового представления, первичных знаний, умений и навыков студентов по основам информатики как научной фундаментальной и прикладной дисциплины, достаточные для дальнейшего продолжения их образования и самообразования в областях, использующих автоматизированные методы анализа и расчетов, так или иначе использующих компьютерную технику;

˗ ознакомление учащихся с основами современных информационных технологий, тенденциями их развития, техническими средствами и программным обеспечением, необходимыми для жизни и деятельности в информационном обществе;

˗ обучение студентов принципам построения информационных моделей, проведению анализа полученных результатов, применению современных информационных технологий в профессиональной деятельности;

˗ подготовка студентов к практическому использованию средств новых информационных технологий (НИТ) в образовании, при решении прикладных задач в различных предметных областях и применению мультимедиа технологий в образовательной и научной деятельности.

В результате изучения дисциплины студенты овладевают основами современных информационных технологий, принципами и методикой построения информационных моделей, проведению анализа накопленной информации.

1.2 Задачи изучения дисциплины

Задачи изучения дисциплины «Информатика»:

˗ освоить фундаментальные основы теории информации, информационных процессов, вычислительных устройств и компьютерных сетей;

˗ освоить информационные технологии в науке и образовании;

˗ приобрести практические навыки использования ИКТ в учебно-познавательной студента и в его будущей профессиональной деятельности.

В процессе освоения дисциплины студент получает знания

˗ о сущности понятий «информация», «информационные

процессы», «правовые и социальные аспекты информатики»;

˗ о месте и роли информатики в современном мире;

˗ об информации, методах ее хранения, обработки и передачи;

˗ о структуре, принципах работы и основных возможностях ЭВМ;

˗ об основных типах алгоритмов;

˗ о методах и видах компьютерного моделирования;

˗ о проблемах искусственного интеллекта, способах представления знаний и манипулирования ими (об инженерии знания);

˗ о структуре и возможностях программного обеспечения и информационно-коммуникационных технологий и их роли в профессиональных исследованиях.

Лабораторные занятия направлены на получение навыков

˗ работы на персональном компьютере с популярным программным обеспечением в своей профессиональной деятельности;

˗ использования компьютерной техники в режиме пользователя для решения профессиональных задач;

˗ организации и осуществления информационно-поисковой и коммуникационной деятельности в локальных сетях и сети Интернет;

˗ использования функциональных возможностей основных программ для информатизации профессиональных задач, способах программной реализации этих возможностей в общедоступных офисных приложениях.

1.3 Перечень планируемых результатов обучения по дисциплине (модулю), соотнесенных с планируемыми результатами освоения образовательной программы

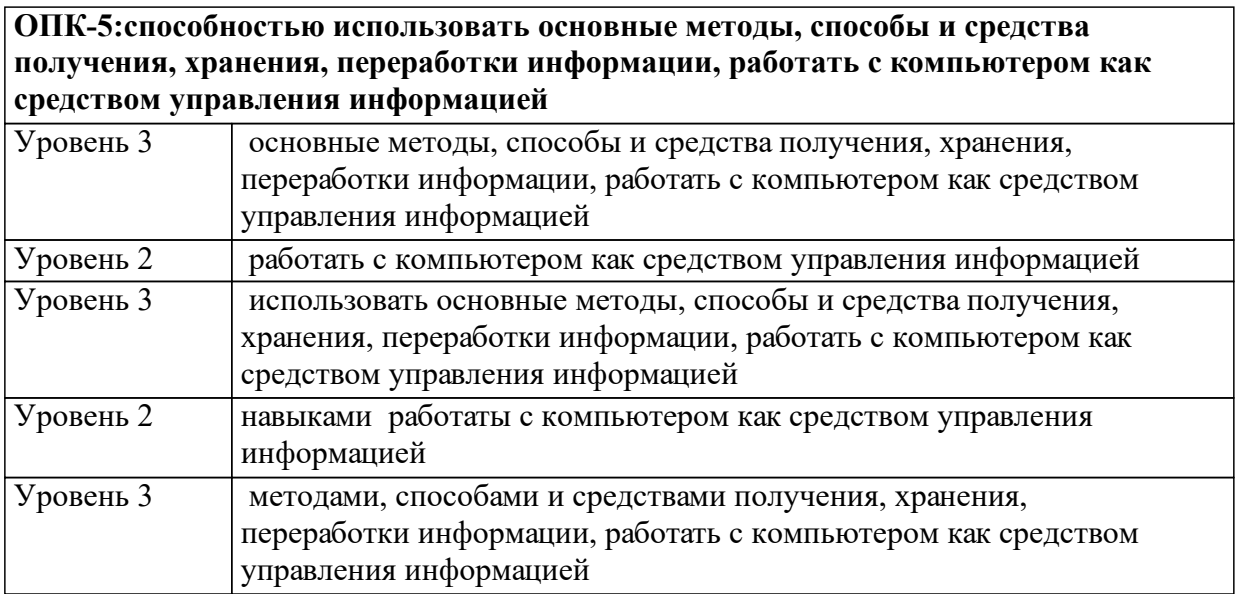

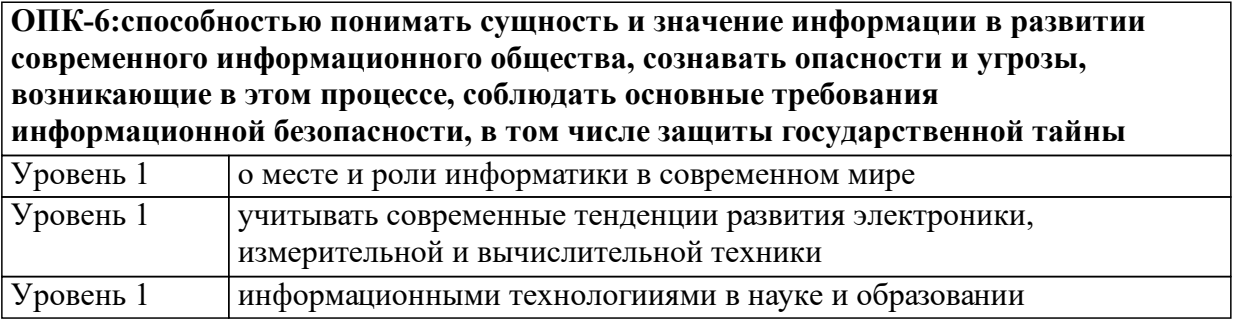

1.4 Место дисциплины (модуля) в структуре образовательной программы

«Информатика» относится к циклу дисциплин математической и естественно - научной подготовки. В соответствии с приказом ректора СФУ №318 от 15.03.2016 г. дисциплина является вариативной. Для изучения дисциплины необходимо знание обязательного минимума содержания среднего (полного) образования по информатике и математике. Студент должен обладать стартовыми навыками работы на компьютере, уметь анализировать и обобщать воспринимаемую информацию.

Дисциплина выявляет взаимные связи понятий и объектов из различных дисциплин. Например, расчетные сценарии электронных таблиц иллюстрируют приемы статистической обработки информации. Структуры хранения данных отражают их предметно-ориентированную взаимосвязь.

Математика

«Информатика» является дисциплиной, предшествующей изучению других дисциплин естественнонаучного и профессионального циклов (физика, математика, численные методы и т.п.).

Успешное освоение дисциплины дает возможность студенту осуществлять поиск и представление информации в различных видах при выполнении курсовых работ и квалификационных проектов.

Физика

Математика

Инженерная и компьютерная графика

Компьютерные сети и интернет-технологии

Практика по получению первичных профессиональных умений и навыков, в том числе первичных умений и навыков научноисследовательской деятельности

Информационные технологии

Основы компьютерного проектирования и моделирования радиоэлектронных средств

5

Практика по получению профессиональных умений и опыта профессиональной деятельности

Информационные технологии управления НИР (производственная практика)

Преддипломная

1.5 Особенности реализации дисциплины

Язык реализации дисциплины Русский.

Дисциплина (модуль) реализуется с применением ЭО и ДОТ

В качестве электронного курса можно использовать унифицированный курс «Информатика» https://e.sfukras.ru/course/view.php?id=7906, созданный в рамках конкурса СФУ, или аналогичные электронные курсы «Информатика», разработанные преподавателями СФУ:

https://e.sfu-kras.ru/course/view.php?id=1217; https://e.sfu-kras.ru/course/view.php?id=8749; https://e.sfu-kras.ru/course/view.php?id=7486; https://e.sfu-kras.ru/course/view.php?id=2694; https://e.sfu-kras.ru/course/view.php?id=618; https://e.sfu-kras.ru/course/view.php?id=7561; https://e.sfu-kras.ru/course/view.php?id=2755; https://e.sfu-kras.ru/course/view.php?id=621; https://e.sfu-kras.ru/course/view.php?id=1192; https://e.sfu-kras.ru/course/view.php?id=2847; https://e.sfu-kras.ru/course/view.php?id=8168; https://e.sfu-kras.ru/course/view.php?id=9396; https://e.sfu-kras.ru/course/view.php?id=108.

# **2. Объем дисциплины (модуля)**

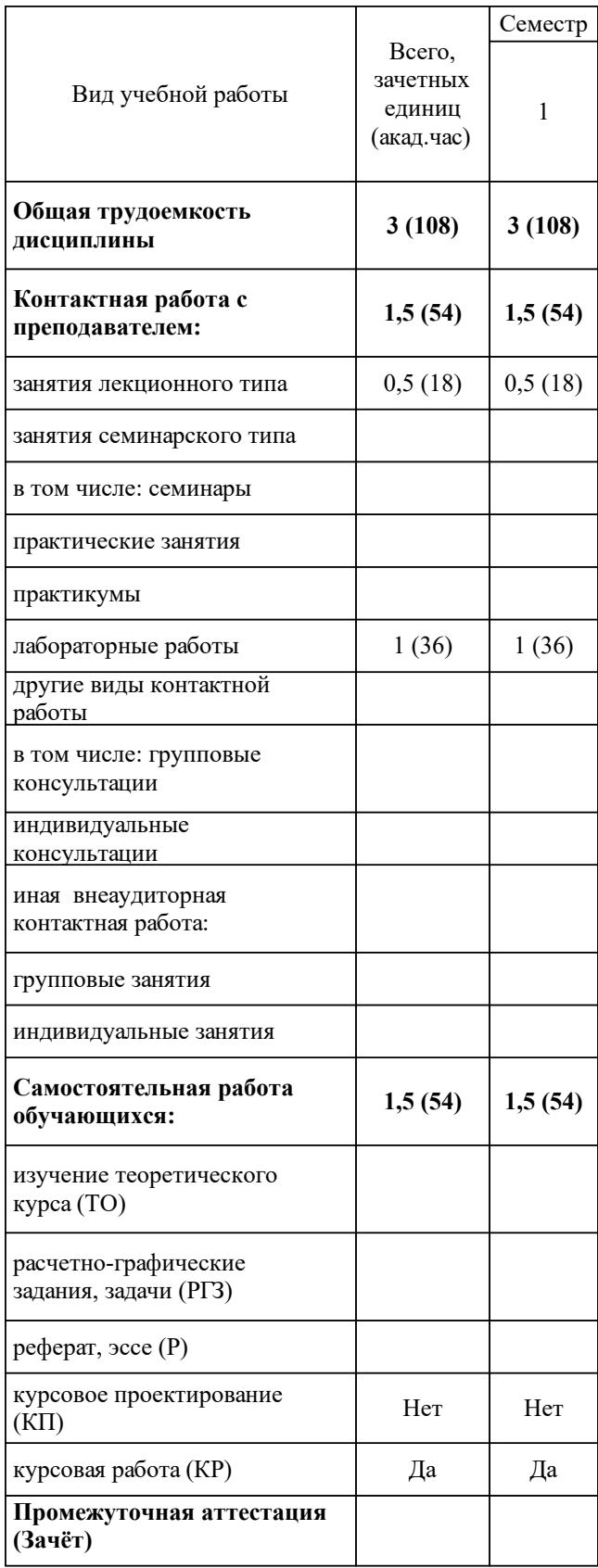

# **3 Содержание дисциплины (модуля)**

### 3.1 Разделы дисциплины и виды занятий (тематический план занятий)

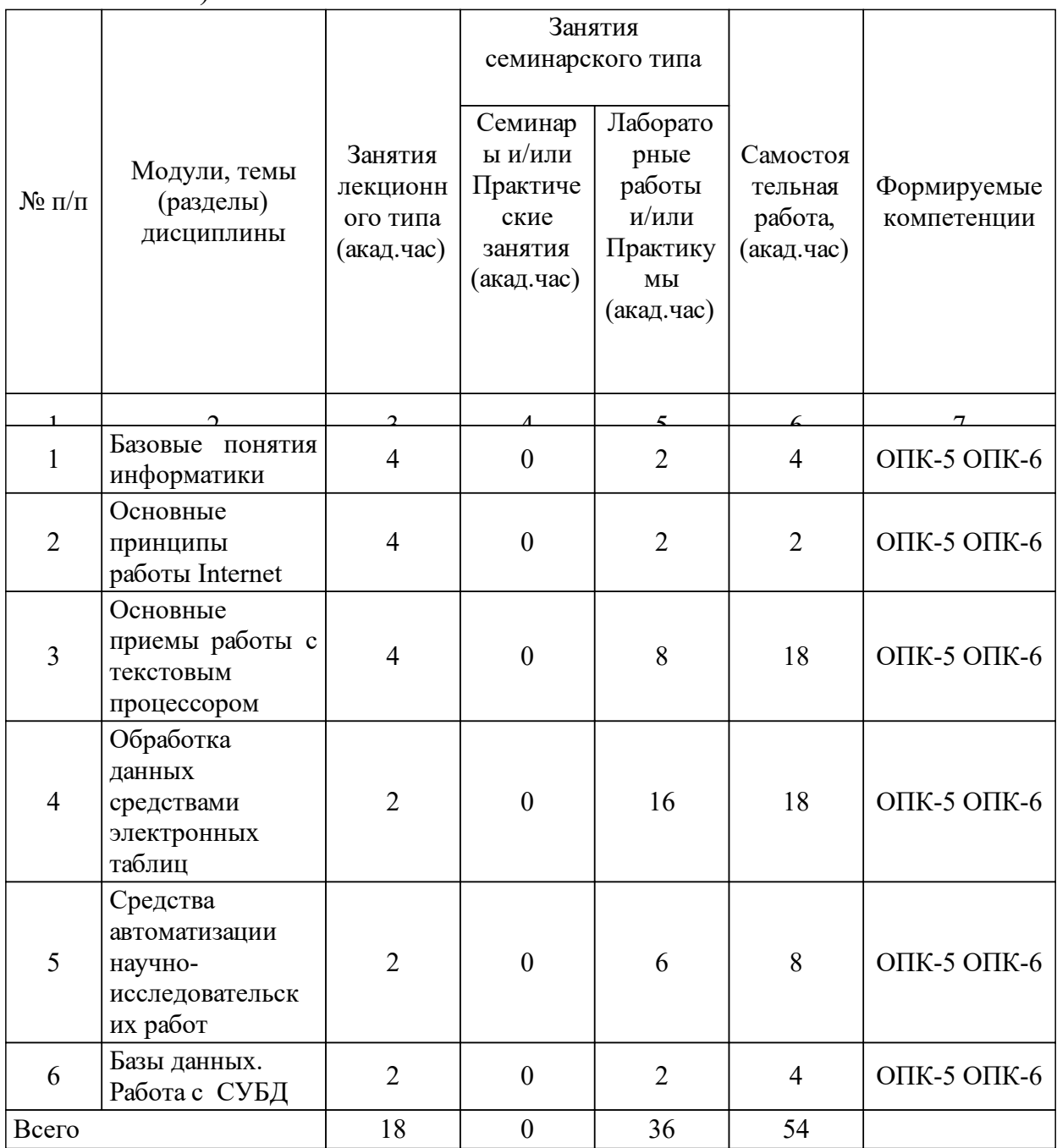

## 3.2 Занятия лекционного типа

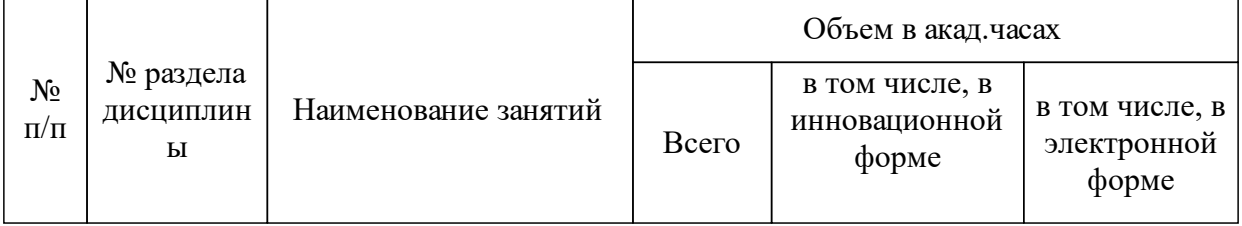

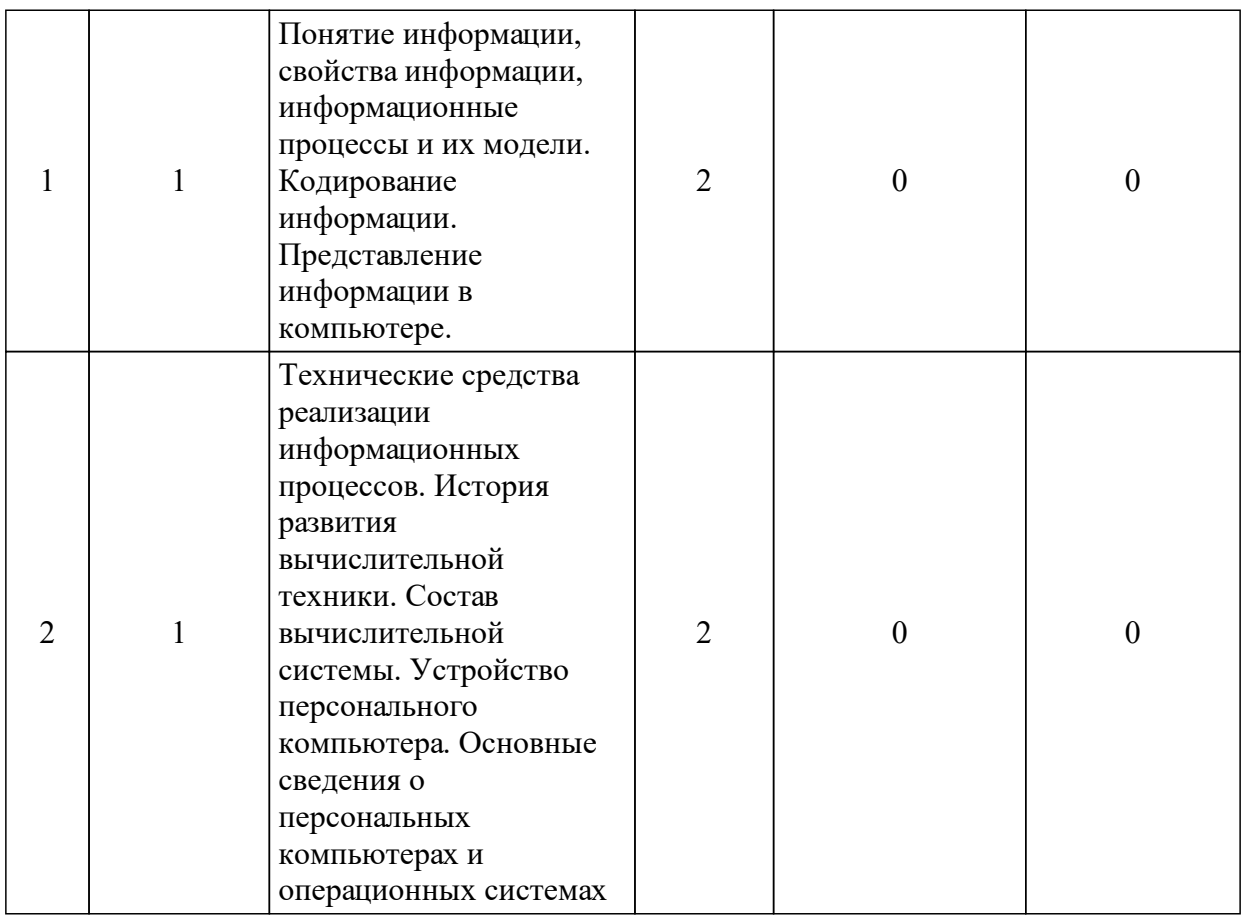

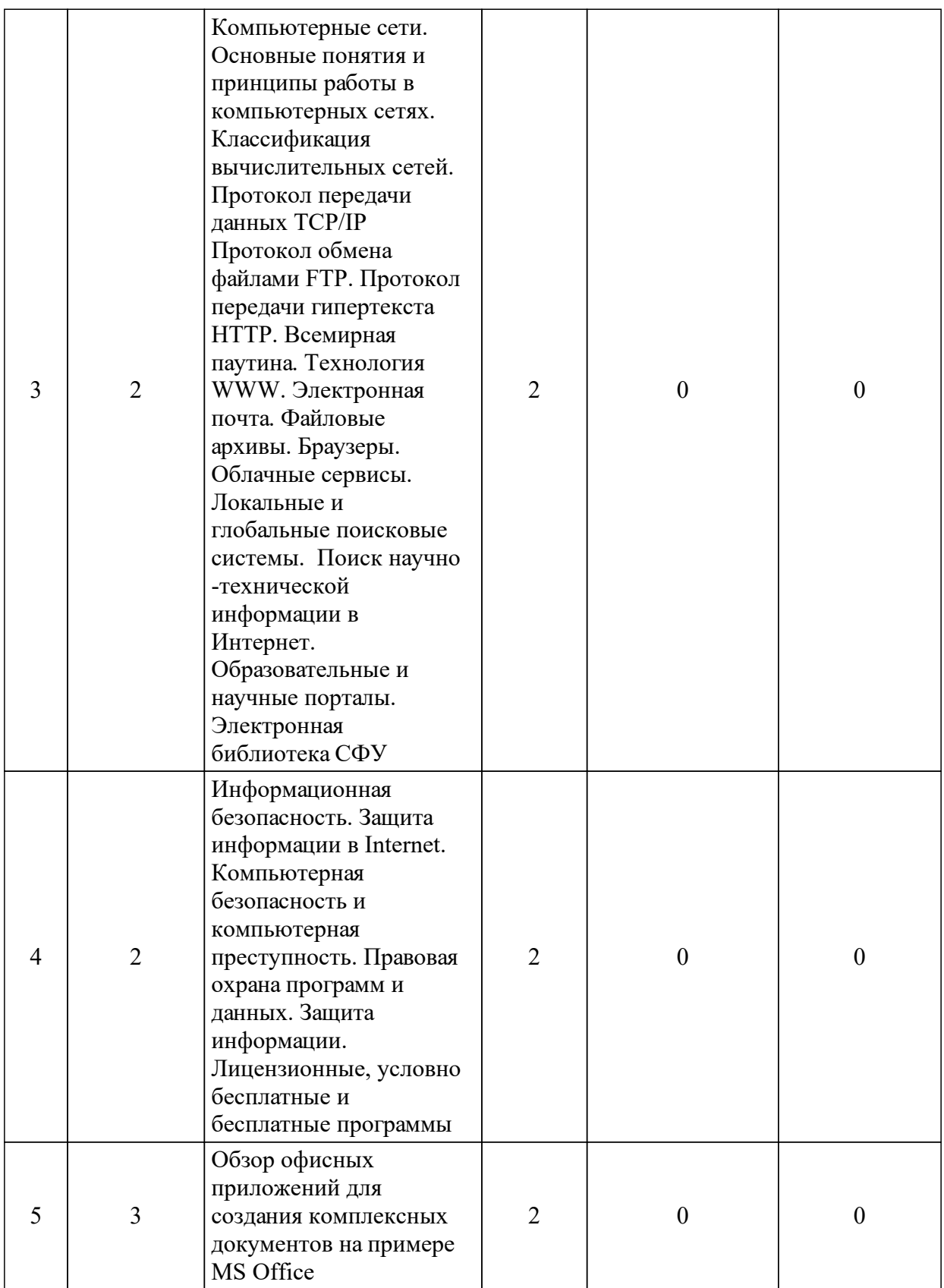

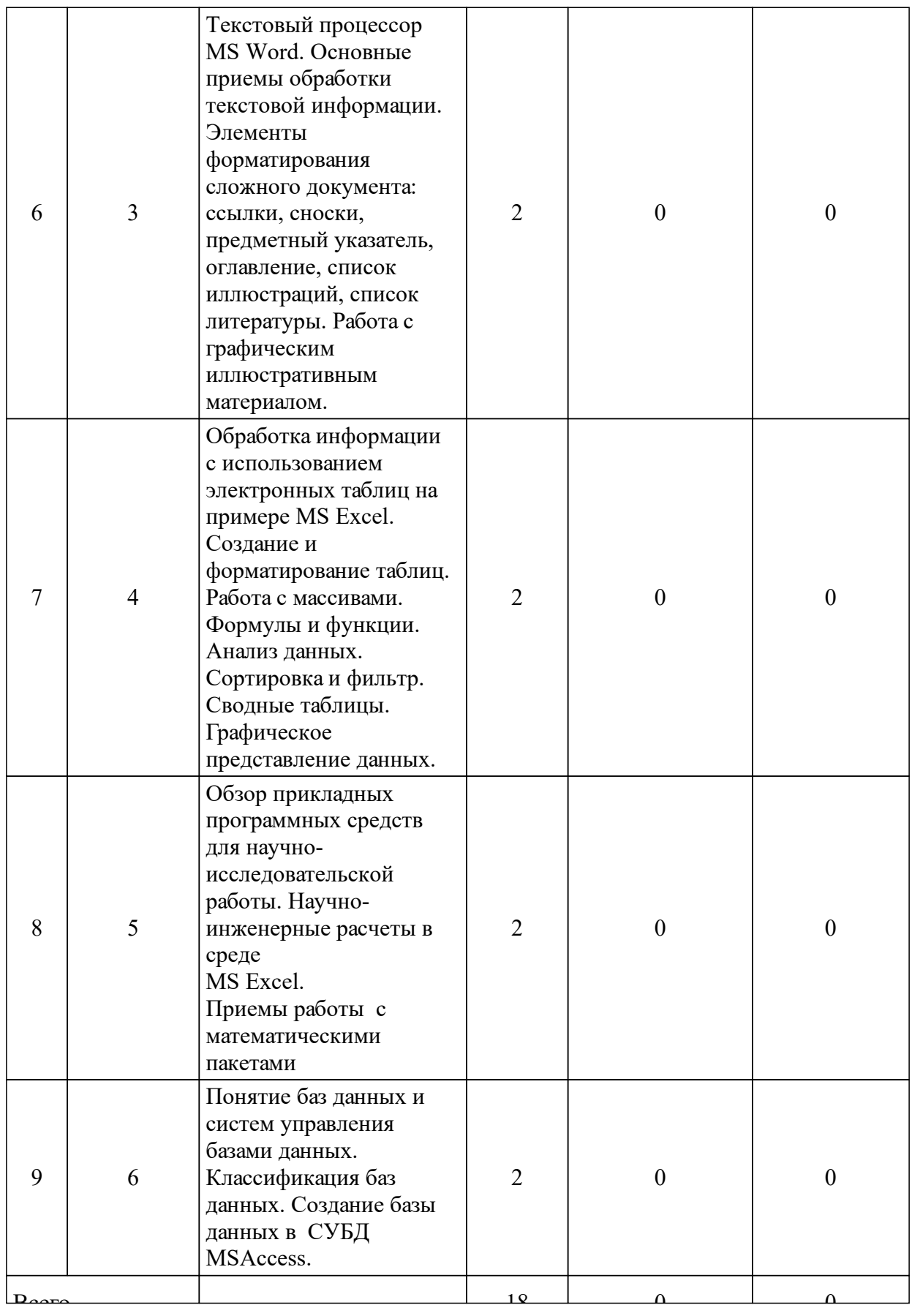

# 3.3 Занятия семинарского типа

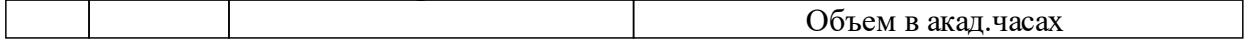

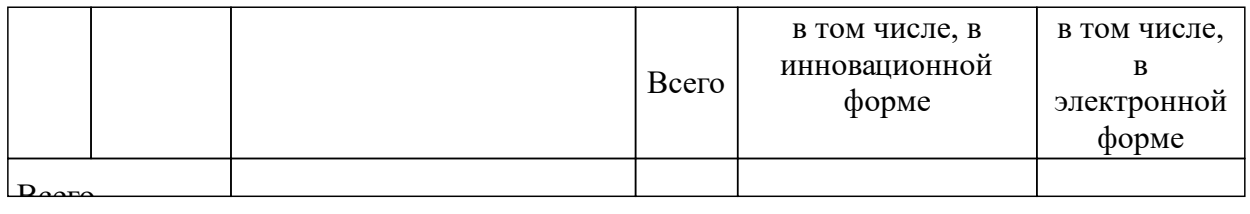

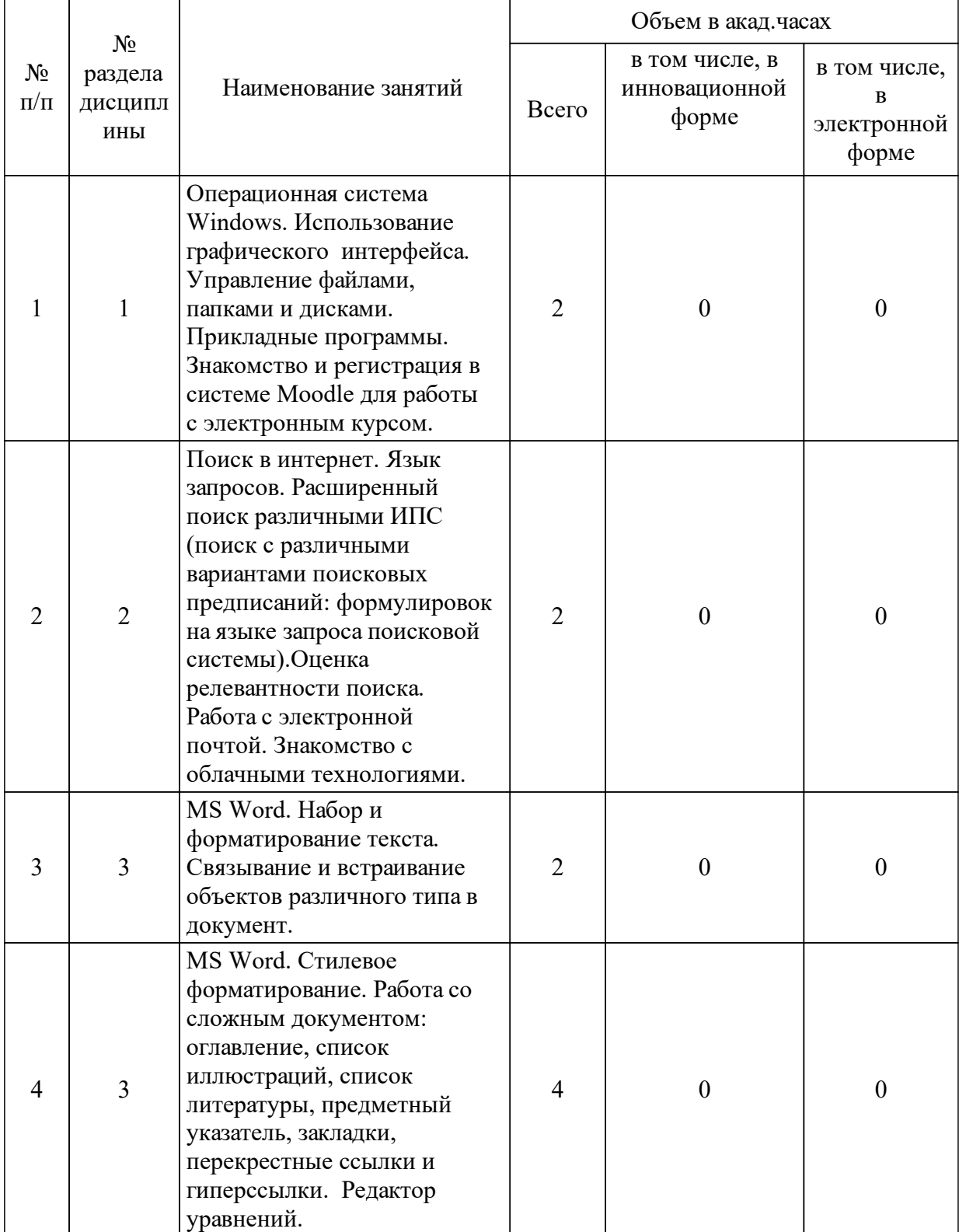

# 3.4 Лабораторные занятия

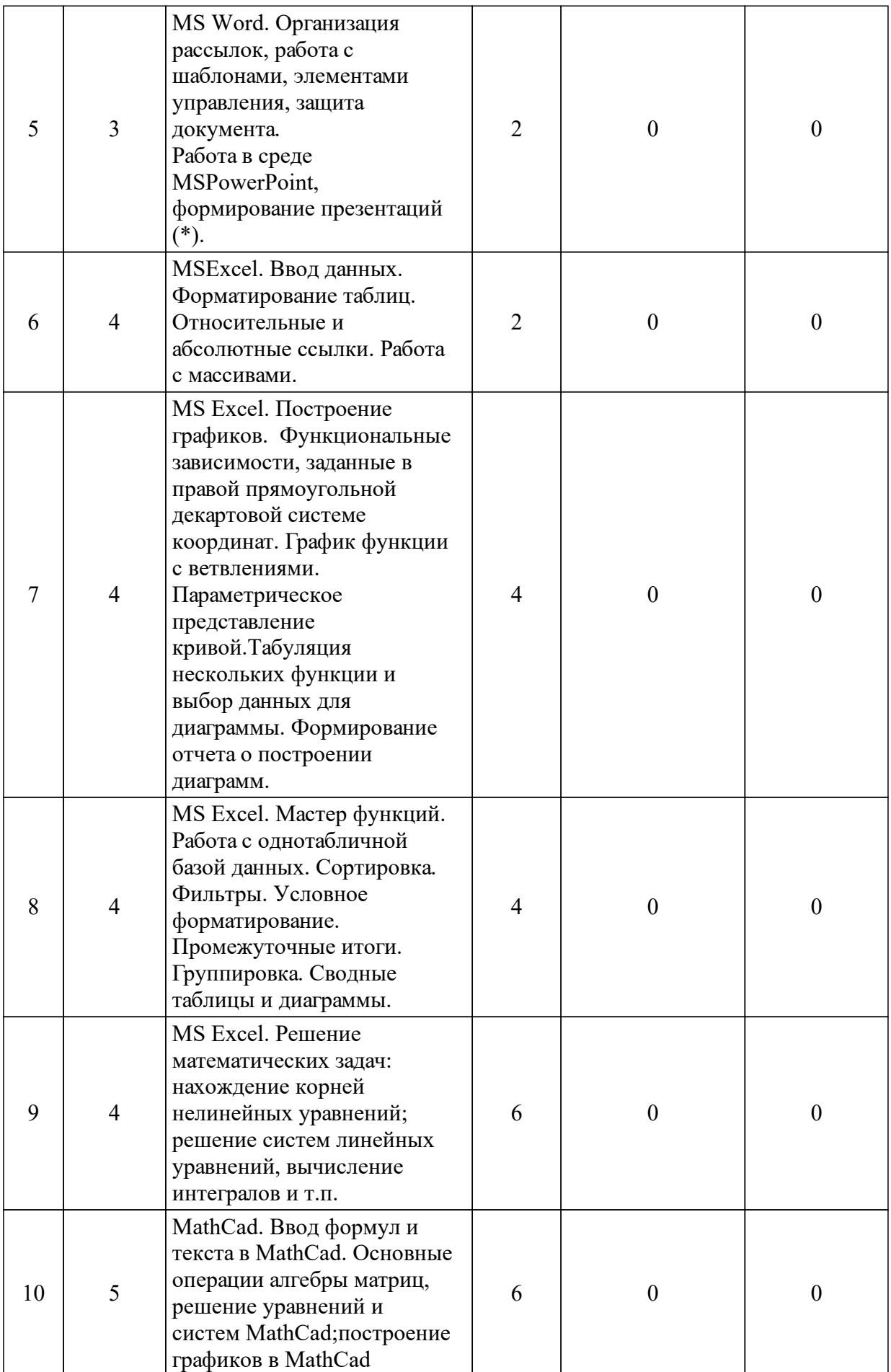

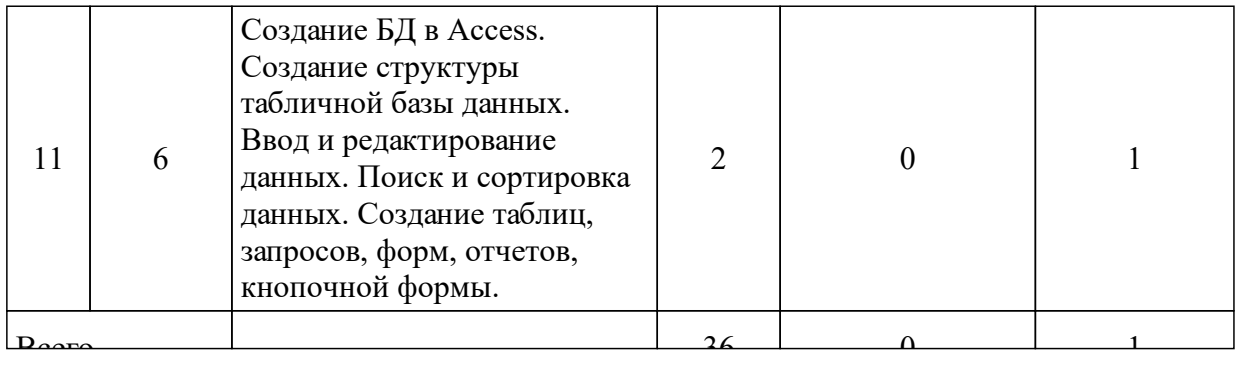

### **4 Перечень учебно-методического обеспечения для самостоятельной работы обучающихся по дисциплине (модулю)**

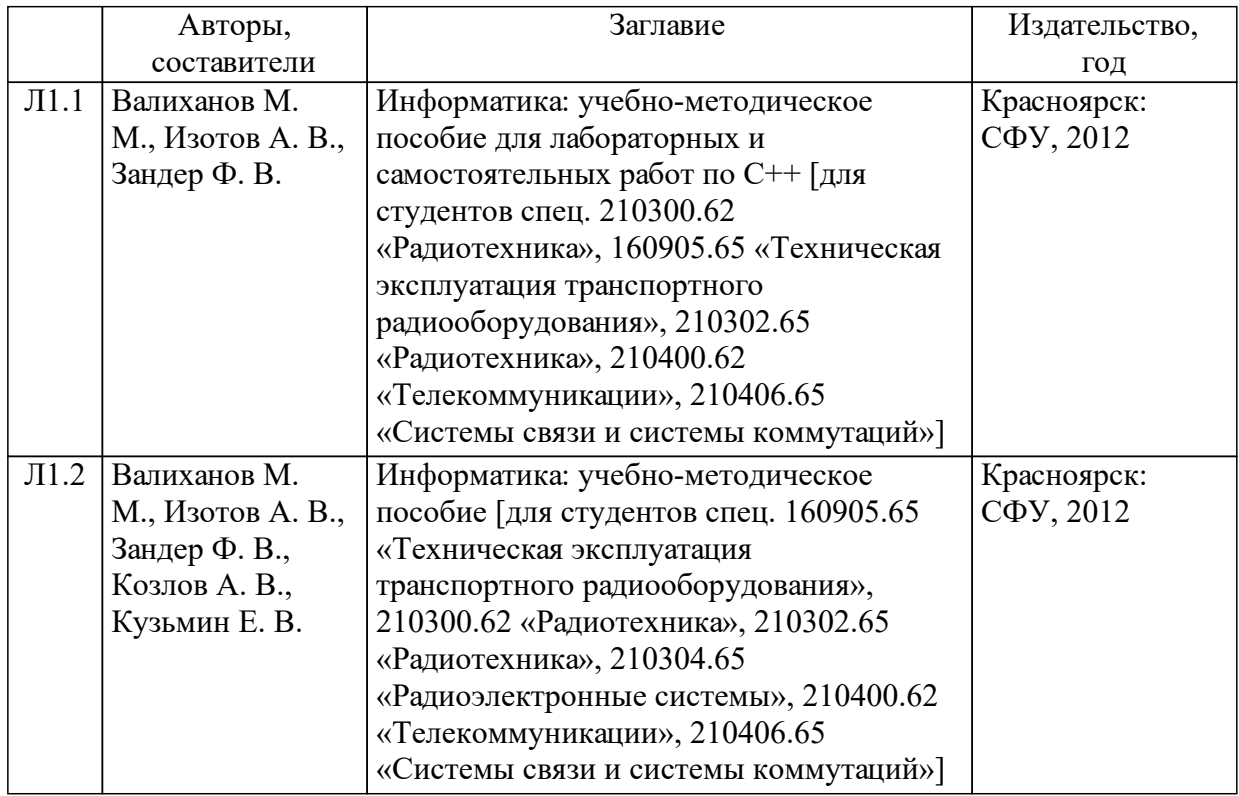

### **5 Фонд оценочных средств для проведения промежуточной аттестации**

Оценочные средства находятся в приложении к рабочим программам дисциплин.

## **6 Перечень основной и дополнительной учебной литературы, необходимой для освоения дисциплины (модуля)**

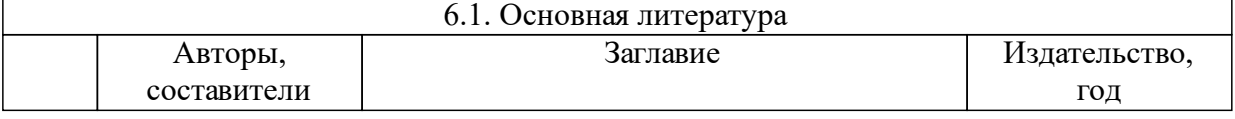

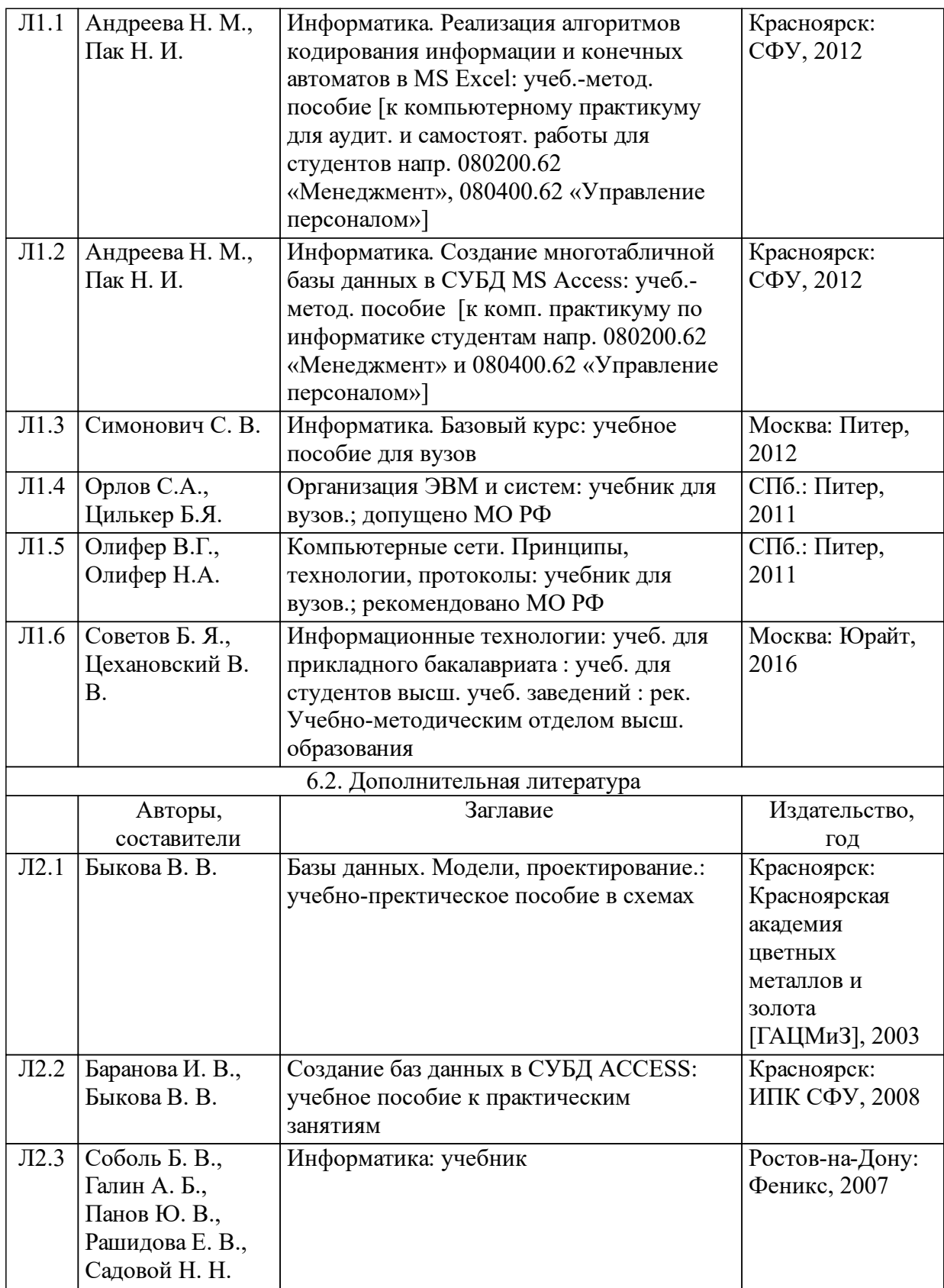

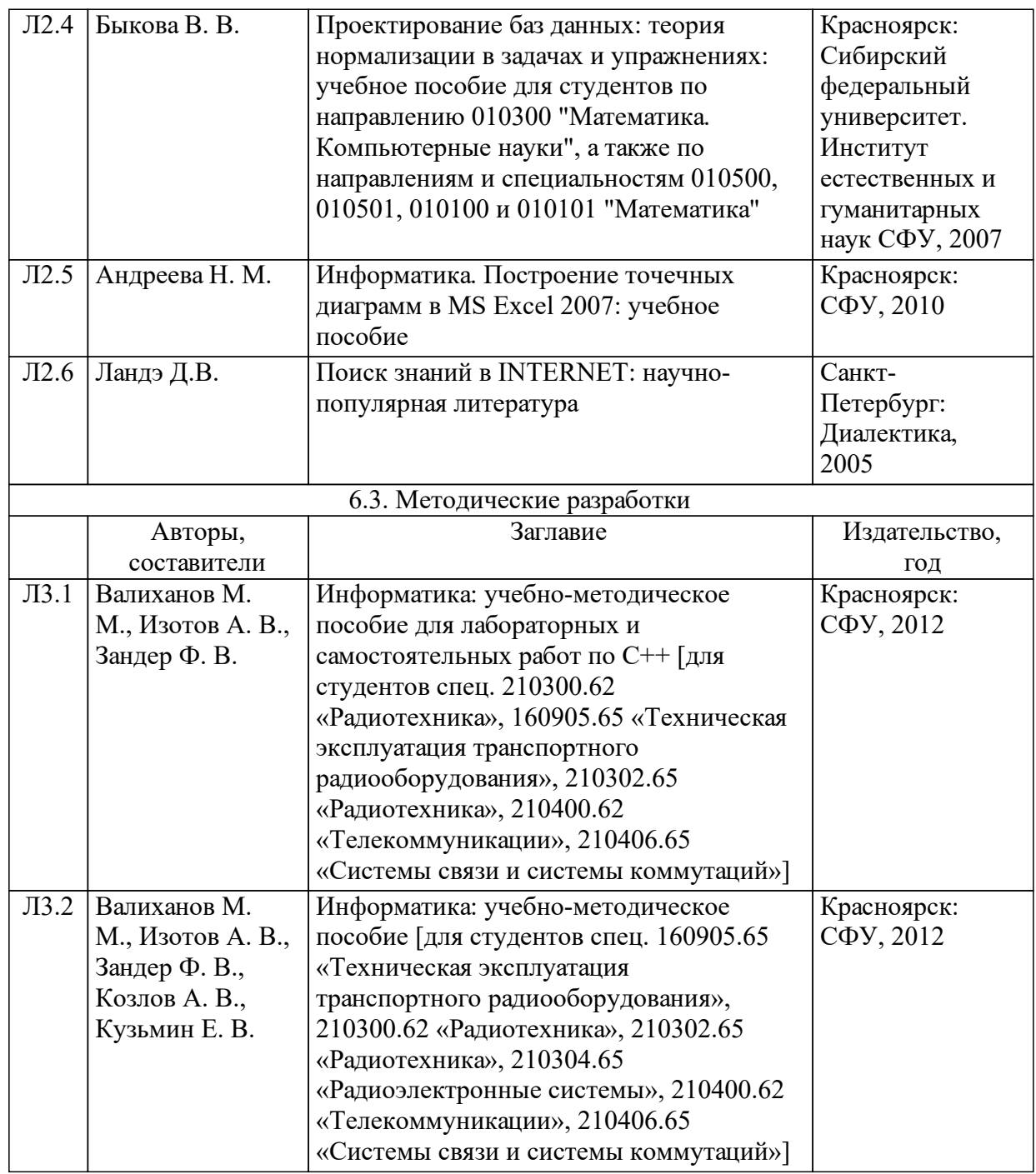

## **7 Перечень ресурсов информационно-телекоммуникационной сети «Интернет», необходимых для освоения дисциплины (модуля)**

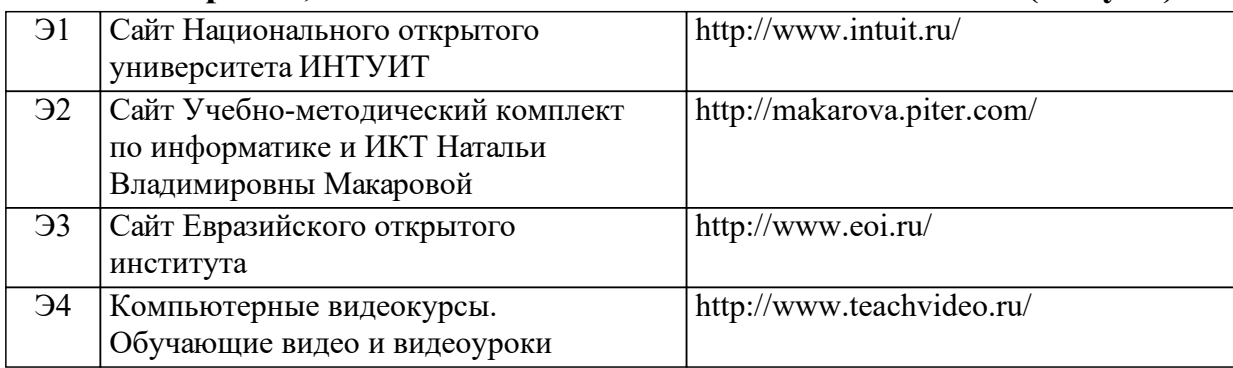

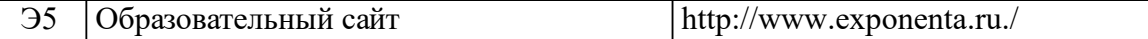

### **8 Методические указания для обучающихся по освоению дисциплины (модуля)**

Освоение дисциплины «Информатика» проходит по смешанной технологии обучения. Аудиторные занятия (лекции и лабораторные работы) сочетаются с дистанционными формами обучения (выполнение заданий самостоятельной работы в аудитории и вне ее, тренинги, тесты, самоконтроль уровня освоения дисциплины, обратная связь). Это позволяет использовать материалы курса для инвалидов и лиц с ограниченными возможностями здоровья с учетом их индивидуальных психофизических особенностей.

Интерактивный электронный курс, разработанный в системе электронного обучения MOODLE автоматизирует организацию учебного процесса и интегрируют традиционные методы обучения и современные информационные технологии. Цели разработки: индивидуализация обучения, повышение мотивации студента к самостоятельному выполнению заданий, удобство освоения большого объема учебной информации, доступ к необходимым ресурсам локальной учебной сети и Интернета.

Курс включает учебно-методические материалы, обеспечивает взаимосвязь студентов и преподавателей, формирует банк тестовых заданий и тесты, организует электронное тестирование, формирует отчеты о работе студентов, рассчитывает средневзвешенную балльную оценку за все выполненные задания в течение семестра.

Схема подключения к курсу – через главную страницу сайта Сибирского федерального университета, она одинакова для аудиторной и внеаудиторной работы.

Инструментальные средства системы MOODLE обеспечивают администрирование фонда оценочных средств: формирование банка тестовых заданий и тестов, автоматизацию процесса тестирования и оценки результатов тестирования. Элементы управления интерактивного курса организуют оперативную обратную связь, ведение журнала преподавателя с необходимой степенью детализации.

Доступность методических материалов интерактивного курса, оперативность их обновления позволяет преподавателю структурировать учебный материал модулей, выделяя задания для совместной (коллективной) работы в классе вместе с преподавателем и для индивидуальной работы студента, которые выполняются самостоятельно в онлайн и офлайн режимах. Интерактивный курс контролирует системность и ритмичность работы студента, ориентиром служит один из элементов курса – эталонный план-график освоения дисциплины

Хотя задания практической части не покрывают все разделы теоретической части дисциплины, они создают базу для эффективного использования знаний и информационных технологий. Профильноориентированный учебный материал дисциплины, не вошедший в лекционный курс и не обсуждаемый на лабораторных занятиях, выносится на самостоятельное изучение.

Самостоятельная работа студентов по дисциплине «Информатика» включает:

˗ самостоятельное изучение разделов курса, повторение лекционного материала и материала учебников;

˗ подготовку к лабораторным работам;

˗ подготовку к текущему контролю (контрольным работам / тестам / вебинарам \*);

˗ выполнение курсовой работы.

(\*) – по решению реализующей кафедры.

Весь материал курса поделен на темы, и каждая последующая тема является логическим продолжением предыдущей, поэтому изучение курса рекомендуется последовательно.

Для закрепления теоретического материала курс содержит тесты, лабораторные работы, вариант задания к лабораторной работе (практическое задание).

Практическая часть самостоятельной работы включает задания, в которых студент должен освоить и апробировать с помощью компьютерного моделирования основные информационные технологии из своей профессиональной деятельности. Задания самостоятельной работы связаны с дисциплинами образовательной программы. Виды практической самостоятельной работы: задания для обучения и самоконтроля, типовые задания в рамках темы модуля, курсовые проектные задания, включающие построение информационных моделей, имитационное моделирование, статистический анализ результатов наблюдений. Для обучения и самоконтроля студенту предлагается выполнить задания, следуя пошаговым инструкциям (обучающие задания), выполнение тестов в режиме тренинга (дистанционно, в среде интерактивного курса), самостоятельная оценка уровня освоения дисциплины – дистанционное тестирование.

Задание на курсовые работы определяет преподающая кафедра в соответствии с реализуемыми ООП по направлениям.

Основной способ контроля самостоятельной работы: коллективное обсуждение в аудитории и индивидуальное собеседование при сдаче лабораторных работ и реферативных работ.

После завершения изучения курса студент имеет возможность получить зачет. Для этого необходимо набрать проходной балл к концу семестра и успешно сдать все лабораторные работы. В случае если по окончанию изучения курса студент не набирает проходной балл, то зачет сдается устно, в общепринятом порядке, согласно сетке расписания.

### **9 Перечень информационных технологий, используемых при осуществлении образовательного процесса по дисциплине (модулю) (при необходимости)**

#### 9.1 Перечень необходимого программного обеспечения

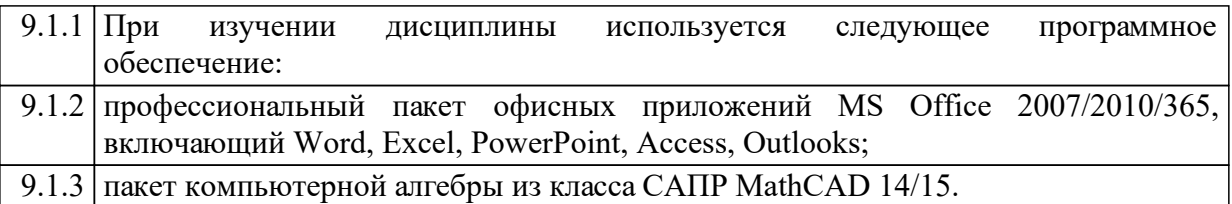

#### 9.2 Перечень необходимых информационных справочных систем

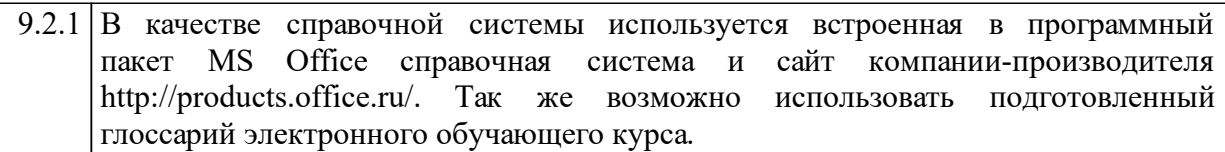

#### **10 Материально-техническая база, необходимая для осуществления образовательного процесса по дисциплине (модулю)**

Для осуществления образовательного процесса необходимо:

˗ для проведения лекционных занятий и лабораторных занятий – оснащенные проекционной и компьютерной техникой учебные аудитории с возможностью подключения к сети «Интернет» и доступа в электронную информационно-образовательную среду СФУ;

˗ для выполнения заданий на лабораторных занятиях у каждого обучающегося должен быть доступ к компьютеру, на котором должны быть установлены лицензионные версии:

o операционной системы MS Windows 7/8/10,

o пакета офисных приложений MS Office Professional 2007/2010/365, включающего Word, Excel, PowerPoint, Access, Outlooks;

o интернет-браузер последних версий;

- o пакета компьютерной алгебры MathCAD 14/15;
- o архиватор;

o антивирусное приложение.с доступом к сетевым обновлениям.

Лабораторные проводятся в компьютерных классах не менее чем на 12-15 рабочих мест, желательно оснащенных интерактивной доской, с возможностью подключения к сети «Интернет» и доступа в электронную информационно-образовательную среду СФУ.

Освоение дисциплины инвалидами и лицами с ограниченными возможностями здоровья, в зависимости от нозологий, осуществляется с использованием средств обучения общего и специального назначения.